# Adobe Photoshop CS4 Keygen Free Download

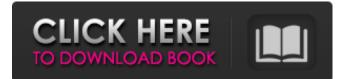

#### Adobe Photoshop CS4 Free Download

Adobe says that people change their routine to Photoshop when they're on the go and need to produce images on a deadline. It lets users quickly manage large amounts of data and other resources. The program is designed for photographers, graphic artists, web designers and people who like to work with images. Calcium antagonists and pregnancy: effect on the newborn and the mother. It is known that calcium antagonists (CA) effect platelet aggregation and there are data suggesting a possible teratogenic effect. There are no published data on the effect of CA during pregnancy on the mother and the newborn. The aim of this study was to determine whether there is a possible effect on the fetus, in particular on the neonatal cardiovascular system. Women with highrisk pregnancies were given CA (nifedipine 10 mg) from week 33 of gestation until delivery. The umbilical artery, the middle cerebral artery (MCA) and the aortic arch was measured for pulse wave velocity (PWV). Three hundred twenty-seven patients received a mean dose of 3.2+/-0.8 mg nifedipine per day. All patients delivered between term and 41+6 weeks after start of nifedipine therapy. In the umbilical artery, peak systolic velocity (PSV), mean and diastolic velocities, velocity index, MCA PSV and PWV were lower than in control newborns (for PSV p=0.03; mean velocity, pThe present invention relates to a liquid crystal display, an electric appliance provided with a liquid crystal display, a method for driving a liquid crystal display, and a method for manufacturing a liquid crystal display. A liquid crystal display having a light emitting diode back light is very excellent in such a point that there is no flicker when a number of items including an electric appliance is used for a long time. With recent progresses in the power electronics, a light emitting diode with high brightness and power saving has been

#### Adobe Photoshop CS4 Crack + (Final 2022)

Photoshop is a multimedia image editing application that supports all major image formats, digital cameras and scanners, plus a large variety of graphics and photo editing tools. The program is available for Microsoft Windows, Macintosh OS X and Linux. There is also a Photoshop Express app, available for Android and iOS, which allows users to edit a number of different file types. When a file has been edited, the most recently modified version is automatically uploaded. Users can also make a copy of a file they have already edited in another app, such as Picasa. How does Photoshop work? The new features of Photoshop range from the more "advanced" retouching techniques, such as the Spot Healing Tool, to the ability to make animated GIFs with relatively simple tools. The most well-known features of the program include digital painting, rotary tools, and adjustment layers. Most of the editing tools can be controlled with a keyboard. The biggest screen is for the brushes and tools and allows for a full-screen editing experience. The grid system is fairly intuitive. Clicking on a

vertical or horizontal line stretches the image accordingly, while clicking anywhere in the image scrolls the image in the preview window. You can also rotate the image, crop the image, or change the file size. Once the image is finished, you can apply any of the available styles, save it, or edit it again, all through the "Image" menu. If you want to do further edits with the same program, you can choose the "Create new layer" option, which creates a new image layer that you can edit. This allows you to make changes to the original image while keeping all of the other changes intact. Creating Editable Layer Styles One of the main features of Photoshop is the ability to create custom layer styles. These styles are used to change the colors, effects, and other properties of each individual layer. This is done by creating a new file with the layer style in the new layer. A magic wand or layer mask is created around the area of the image where the layer style should be applied. A command is issued to fill the magic wand with the appropriate color, and the mask is saved. The same process is repeated for each layer, and the result is an editing technique that is usercontrolled. You can also create a new layer style 388ed7b0c7

## Adobe Photoshop CS4 [2022-Latest]

The Gradient tool allows you to create or select a gradient to be applied to an object. You can apply a gradient to anything from clouds to skies to backgrounds and more. The Pen tool allows you to apply various brushes to create an artistic or realistic effect. Pen tools can be added to the tool bar or selected from the tools panel. The Eraser tool lets you quickly remove unwanted objects or edits in your image. The Liquify tools allow you to manipulate the appearance of layers, such as distorting, rotating, and pulling or pushing layers on top of one another. In addition to these tools, many creative concepts revolve around the use of a wide variety of brushes, layers, and other tools. In addition, Photoshop offers a greater array of options for controlling and customizing individual preferences and creating custom workflows. These include keyboard shortcuts, preferences, tools panel options, keyboard modifier keys, undo/redo, and more. Because Photoshop is an extremely powerful tool, it is often used in web design. Photographers and other graphic designers find that Photoshop enables them to modify and improve their images for use in web pages and other visual media. In this computer-based course you will learn how to use Photoshop CS5 (including Photoshop CS3 and CS4). The following topics will be covered in this Photoshop course: Lighting and colour Adjustment and enhancement Effects, filters, brushes, and layers Crop, resolution, and print settings Image adjustments and retouching Creating and customizing smart objects and masks Text and vector tools Some other topics such as layer blending, merging, and arranging layers will also be covered. This introductory Photoshop course will take you through the basics of working with Photoshop from beginning to end. It will let you learn how to use the program and use a computer 

#### What's New In?

Mad Dog Mad Dog may refer to: Film and television Mad Dog (1999 film), a crime thriller Mad Dog (2002 film), an action film starring Arnold Schwarzenegger Mad Dog (2005 film), a Hindi comedy movie Mad Dog (2013 film), a thriller-comedy film Mad Dog: The Fever, an action-adventure-thriller directed by Scott Derrickson The Mad Dog, a 1954 play by Ronald Sordoff The Mad Dog (1946 film), a British drama directed by Alfred Hitchcock Mad Dog McStutter, a character in The Legend of Bagger Vance video game Mad Dog Michael, a character in The Dukes of Hazzard TV series Mad Dog Rush, a character in Freaky Friday "Mad Dog" (Reno 911!), a sketch from the American comedy television show Reno 911! Mad Dog (video game), a 1998 PlayStation release Music Mad Dog (American band), an American hardcore punk band Mad Dog (Australian band), an Australian rock band Mad Dog (Eddie Money), an American rock song performed by Eddie Money Mad Dog (song), by Eddie Money "Mad Dog", a song by Mötley Crüe from Too Fast for Love "Mad Dog", a song by South Korean boyband EXO from the EP Exo (XO) Other uses Mad Dog (food), a hot dog served at hot dog stands in New York City Mad Dog (ship), a ship built in the Bronx, New York, U.S. Mad Dog (mascot), the mascot of the U.S. Nationals at the University of Wisconsin-Madison Mad Dog (comics), a fictional character from the Marvel Comics Universe Mad Dog, a fictional character from the film The Air Up There Energizer Batteries, a line of rechargeable batteries marketed as "Mad Dog" See also Mad Dog, Detective, a 1960s television program Mad Dog, Detective, a U.S. TV series MadDog (disambiguation) Mad Dog Releasing, a video game development studio "Mad Dog", a song by Insane Clown Posse from the album The Great Milenko The Mad, an alternate name for the TV show Mad Men The Mad (disambiguation)Customer Reviews of El Sol Inn & Suites Recent Reviews Property Description

## System Requirements For Adobe Photoshop CS4:

Minimum: OS: Windows 8.1, Windows 10 Windows 8.1, Windows 10 CPU: 2.5 GHz Intel Core i3 or later, 2.4 GHz AMD Athlon64 or later 2.5 GHz Intel Core i3 or later, 2.4 GHz AMD Athlon64 or later RAM: 2 GB 2 GB GPU: DirectX 10 graphics card Recommended: Windows 8.1, Windows 10 CPU: 3.4 GHz Intel Core i7 or

http://unmowim.yolasite.com/resources/Photoshop-2020-keygen-only--Patch-With-Serial-Key.pdf https://okinawahousingportal.com/photoshop-2021-version-22-1-0-nulled-patch-with-serialkey-3264bit/

https://meinbruck.de/wp-content/uploads/2022/07/Adobe\_Photoshop\_2022\_Version\_2311-1.pdf https://www.amphenolalden.com/system/files/webform/Adobe-Photoshop-2021-Version-222.pdf http://www.hva-concept.com/photoshop-2022-version-23-0-2-hacked-with-registration-code-for-pc/ https://qeezi.com/advert/adobe-photoshop-2021-version-22-1-1-key-generator-license-keygen-macwin/

https://emealjobs.nttdata.com/pt-pt/system/files/webform/deslor359.pdf

https://www.rsm.global/italy/rsmrev/en/system/files/webform/adobe-photoshop-cs3.pdf https://theagriworld.com/wp-content/uploads/2022/07/Photoshop\_2021\_Version\_224.pdf

https://speedhunters.al/wp-content/uploads/2022/07/Adobe\_Photoshop\_CS4.pdf

https://www.spanko.net/upload/files/2022/07/wa3kTJ8cZ7howHLDjznr\_05\_55bbdc8b14ddf3913dfda7 3d548348ef\_file.pdf

https://eoss-forms.asu.edu/system/files/webform/adobe-photoshop-2021-version-224.pdf https://www.reperiohumancapital.com/system/files/webform/regyona571.pdf

https://fd.lisboa.ucp.pt/sites/default/files/webform/adobe-photoshop-cs3.pdf http://galaxy7music.com/?p=49848

http://www.milanomia2.com/wp-content/uploads/2022/07/Adobe\_Photoshop\_CC\_2018.pdf https://www.dynamics-pros.com/system/files/webform/support/Adobe-

Photoshop-2021-Version-2251.pdf

https://www.riobrasilword.com/2022/07/05/adobe-photoshop-2021-version-22-serial-number-and-product-key-crack-free-download-3264bit/

https://suchanaonline.com/photoshop-2021-version-22-3-universal-keygen-license-key-fulllatest-2022/

https://klassenispil.dk/photoshop-cc-2018-version-19-crack-for-windows-updated-2022/ https://www.5etwal.com/photoshop-2021-version-22-hack-patch-for-windows-updated-2022/ https://brutalrecords.com/coming-soon/

https://www.intrepidtravel.com/sites/intrepid/files/webform/Photoshop-2021-Version-222.pdf https://www.londonderrynh.org/sites/g/files/vyhlif4616/f/agendas/rfq\_newpaper\_notice.pdf https://osteocertus.com/wp-

content/uploads/2022/07/Photoshop\_2022\_Version\_231\_Key\_Generator\_\_Product\_Key.pdf https://www.deltonafl.gov/sites/g/files/vyhlif3011/f/uploads/cw06-01\_final\_prr\_policy\_09-14-2017.pdf https://entrelink.hk/hong-kong-start-up-index/photoshop-cc-2015-version-18-product-key-and-xforcekeygen-with-license-code-3264bit-latest/

https://alafdaljo.com/adobe-photoshop-2021-version-22-5-1-crack-keygen-product-key/ https://www.joycedayton.com/sites/default/files/webform/Adobe-Photoshop-2021-Version-224\_1.pdf https://facethai.net/upload/files/2022/07/HpHpzFi8pdauCsNDaFX3\_05\_55bbdc8b14ddf3913dfda73d5 48348ef\_file.pdf